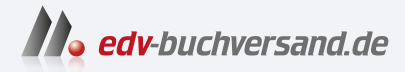

# Rechnungswesen für Dummies

**[» Hier geht's](https://www.edv-buchversand.de/product/wl-72198/Rechnungswesen%20f%C3%BCr%20Dummies)  direkt zum Buch**

# DAS VORWORT

Dieses Vorwort wird Ihnen von www.edv-buchversand.de zur Verfügung gestellt.

# Einführung

Viele Menschen halten das Rechnungswesen für neumodisches Teufelszeug. Doch das ist weit gefehlt. Zum einen fand man Soll und Haben bereits auf Papyrusrollen der alten Ägypter, die aus dem Jahr 3.000 v. Chr. datiert sind, zum anderen waren es insbesondere Kirchen und Klöster, die ab dem 7. Jahrhundert die Ursprünge des heutigen Rechnungswesens begründeten.

Seither hat sich auf diesem Gebiet natürlich einiges getan. Beispielsweise werden Geschäftsvorfälle heute in Geldeinheiten erfasst und nicht wie bei den alten Ägyptern in Gemüse oder Fächer. Auch ist die Darstellung der Zahlen in römischen Ziffern nicht mehr ganz so hip wie vor 1.400 Jahren. Ware bei der Bilanzsumme von Apple (über 350 Milliarden US-Dollar) auch eine ganz schöne Papierverschwendung.

Aber nun genug der Vergangenheit. Ab geht's in die Gegenwart. Und da Sie dieses Buch just in diesem Moment in Ihren Händen halten, gehen wir davon aus, dass Sie schon riesig gespannt sind, was Sie auf den kommenden Seiten erwartet. Eines sei schon einmal verraten: Sie werden sehen, dass das Thema Rechnungswesen gar nicht so schlimm ist wie sein Ruf. Zudem verwenden wir auch bestimmt keine Hieroglyphen. Versprochen!

# Über dieses Buch

In diesem Buch finden Sie alle Grundlagen zum internen und externen Rechnungswesen. Langatmige Theorieabhandlungen und unappetitliche Formeln gibt es nicht. Denn was Sie gerade in den Händen halten ist ein praxisorientierter und gut verständlicher Überblick über die wunderbare Welt des Rechnungswesens, gespickt mit Tipps und ein paar Anekdoten.

Erfahren Sie unter anderem,

- V wie sich das Betriebsergebnis vom Unternehmensergebnis unterscheidet.
- V was es mit der doppelten Buchführung auf sich hat.
- V wie Sie eine Bilanz und eine Gewinn-und-Verlust-Rechnung analysieren.
- V wie eine traditionelle Vollkostenrechnung und die Teilkostenrechnung funktionieren.

# Konventionen in diesem Buch

Keine Sorge: In diesem Buch verlangt niemand von Ihnen, dass Sie irgendetwas eingeben, mitschreiben oder ausschneiden sollen. Somit gibt es hier nichts weiter zu beachten. Und falls Sie jetzt aus uns unerfindlichen Gründen doch an diesem Buch herumschnippeln sollten, denken Sie vorher bitte an die Kosten ...

# Törichte Annahmen über den Leser

Wir gehen davon aus, dass Sie keine Vorkenntnisse besitzen, wenn Sie dieses Buch lesen. Ein gewisses Grundinteresse für das Thema Rechnungswesen unterstellen wir Ihnen aber, da Sie sich ansonsten beim Buchhändler Ihres Vertrauens sicherlich für einen Krimi oder für einen netten Roman entschieden hätten. Dieses Grundinteresse, sei es freiwillig oder gezwungenermaßen vorhanden, ist die Mindestanforderung, die wir an Sie haben.

Zudem gehen wir davon aus, dass noch mindestens einer der folgenden Punkte auf Sie zutrifft:

- V' Sie müssen sich von Berufs wegen mit dem Rechnungswesen beschäftigen.
- V' Sie wollen endlich einmal wissen, wie man einen Jahresabschluss und/oder eine Kosten- und Leistungsrechnung erstellt.
- V' Sie müssen sich in der Ausbildung oder im Studium mit der Materie herumschlagen.
- V' Sie sind ein vielseitig interessierter Mensch, aber die besagten Themen gehörten zu den wenigen Dingen, bei denen Sie bisher nur Bahnhof verstanden haben.

Sie dürfen das, was auf Sie zutrifft, übrigens auch gerne ankreuzen - es ist ja schließlich Ihr Buch.

## Was Sie nicht lesen müssen

Ab und zu werden Sie beim Lesen auf einen Kasten im Text stoßen. Diese Kästen enthalten entweder theoretische Hintergrundinformationen oder banale Anekdoten aus dem Rechnungswesen. Beide haben eines gemeinsam: Sie müssen sie nicht unbedingt lesen, um das Thema zu verstehen. Wenn es also mal schnell gehen muss, können Sie die Kästen ohne schlechtes Gewissen überspringen. Wir sagen es auch niemandem weiter, versprochen!

## Wie dieses Buch aufgebaut ist

Das Buch ist in acht Teile gegliedert, die originellerweise fortlaufend nummeriert sind. In den acht Teilen finden Sie folgende Inhalte:

#### Teil 1: Willkommen im externen Rechnungswesen

Hier bekommen Sie zunächst einen ersten Grobüberblick über die Aufgaben, die im externen Rechnungswesen anfallen. Außerdem machen wir Sie mit verschiedenen Rechenwelten bekannt und weihen Sie in die Geheimnisse der doppelten Buchführung ein.

#### Teil II: Jetzt wird gebucht

Nachdem wir Sie hier zunächst mit den unterschiedlichen Kontenrahmen vertraut machen, wird endlich gebucht. Sie buchen munter im Anlage- und Umlaufvermögen herum, leasen nebenher und beglücken schließlich sowohl die Anteilseigner als auch Ihre Kollegen mit Privat- und Personalbuchungen. Das große Finale dieses Teils bilden dann die Buchungen im Finanzbereich. Sie werden sehen: Alles halb so schlimm! Buchen kann sogar Spaß machen.

#### Teil III: Der Jahresabschluss: Bilanzieren und bewerten

Kinder, wie die Zeit vergeht. Schon wieder ist ein Jahr vorbei und das heißt für den Buchhalter: Jahresabschluss. Bei der Inventur werden wir mit Ihnen gemeinsam zählen, schätzen und wiegen. Und wie alles im Leben will auch ein Jahresabschluss gut vorbereitet sein. Was Sie dabei alles beachten müssen, erfahren Sie ebenfalls in diesem Teil. Neben der Gewinn-und-Verlust-Rechnung stellen wir Ihnen dann noch die Königsdisziplin der Buchhaltung vor: die Bilanz. Und zwar mit allem Drum und Dran.

#### Teil IV: Mit kritischem Blick: Die Bilanzanalyse

Neben einem bunten Strauß hübscher Analysemöglichkeiten einer Bilanz zeigen wir Ihnen hier, wie Sie sich eine Struktur-GuV basteln können. Werkzeug benötigen Sie dazu übrigens keins (außer Ihrem Kopf). Dann wird kräftig analysiert: die Finanzierungs- und Investitionsanalyse, die Liquiditätsanalyse und die Erfolgsanalyse warten schon auf Sie.

#### Teil V: Die Basics der Kosten- und Leistungsrechnung

Hier bekommen Sie zunächst einen ersten Einblick in die Welt der Kosten- und Leistungsrechnung. Außerdem lernen Sie alle wichtigen Begriffe rund um die Kosten- und Leistungsrechnung kennen und erfahren, wie Kostenpläne und Kostenrahmen entstehen.

#### Teil VI: Im Ist ganz traditionell: Die Kosten- und Leistungsrechnung

Jetzt geht es zur Sache. Im Kapitel zur Kostenartenrechnung erfahren Sie, wie die Kostenarten erfasst und kalkulatorische Kosten ermittelt werden. Danach geht es in der Kostenstellenrechnung mithilfe des Betriebsabrechnungsbogens, kurz BAB, an die Verteilung der Kosten und an die Verrechnung innerbetrieblicher Leistungen. Abschließend geht es an die Kostenträgerrechnung, danach folgt die Zeitrechnung, also die Erfolgsrechnung.

#### Teil VII: Glaskugel: Plankosten- und Planleistungsrechnungen

Werfen Sie einen Blick in die Zukunft. Plankostenrechnungen auf der Grundlage von Vollkosten und auf Basis von Teilkosten buhlen um Ihre Gunst. Die relative Einzelkostenrechnung ist das konsequenteste System, aber zugleich wohl auch das komplexeste. Danach geht es zum ABC, zur Prozesskostenrechnung.

#### Teil VIII: Der Top-Ten-Teil

Für den versierten ... für Dummies-Leser ist dieser Teil nichts Neues. Hier lernen Sie zunächst einmal zehn Websites rund um das Thema Rechnungswesen kennen. Dann folgen zehn wichtige Begriffe, die Ihnen hier und da über den Weg laufen können.

#### 26 Einführung

# Symbole, die in diesem Buch verwendet werden

In diesem Buch werden einige Symbole verwendet, um bestimmte Arten von Informationen zu kennzeichnen:

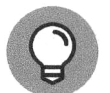

Dieses Symbol markiert einen praktischen Tipp, der Ihnen einiges erleichtern kann.

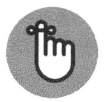

Hier handelt es sich um zusätzliche Erklärungen und Hinweise, die etwaige Unklarheiten beseitigen können.

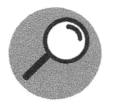

Hinter diesem Symbol versteckt sich die Erklärung oder die Definition von neu eingeführten Fachbegriffen.

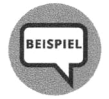

Dreimal dürfen Sie raten, was Sie bei diesem Symbol erwartet - richtig, ein Beispiel zum jeweiligen Thema.

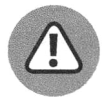

Hier gibt es noch theoretisches Hintergrundwissen. Wenn Sie etwas, das mit diesem Symbol versehen ist, nicht lesen, tut das dem Verständnis keinen Abbruch.

# Wie es weitergeht

Das Buch ist so aufgebaut, dass Sie es nicht zwingend wie einen Roman von vorn nach hinten durchlesen müssen, um alles zu verstehen. Wollen Sie sich mal eben über Rückstellungen informieren, können Sie ohne Umwege das Kapitel 17 aufschlagen. Sie werden dort grundsätzlich alles verstehen, auch ohne die Kapitel 1 bis 16 gelesen zu haben. Wenn Sie das Buch aber dennoch von vorn bis hinten durchlesen möchten, sind wir Ihnen auch nicht böse. Wie und in welcher Reihenfolge Sie was, warum und weshalb lesen, können Sie somit frei entscheiden.

Und nun wünschen wir Ihnen viel Spaß und Erfolg!